**Adobe Photoshop Elements 19 Setup Save image**

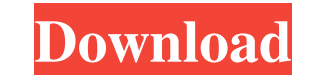

### **Adobe Photoshop Elements 19 Download Crack + Full Version [Updated] 2022**

For more on Photoshop basics, check out Chapter 2. Using Photoshop Elements Photoshop Elements is a free digital photography editor designed for Photoshop-neophytes or people who just need a quick go-to app, like most begi use the filter effects and adjustments tools to quickly apply a range of changes to an image. The capabilities of Photoshop Elements aren't as robust as those of Photoshop, but they're better than nothing. The following li tools are pretty easy to use, even if you've never touched a photo before. The tools are also fairly easy to customize and modify. Good for quick edits: While the editing tools may be more forgiving than those of other Pho Photoshop, for example. Good for basic image adjustments: Elements' image-adjustment tools offer a basic set of adjustments and work well for basic photo-editing jobs. You can see the adjustments in action by choosing Enh just as well as they do in Photoshop. (See Chapter 2 for more on image adjustments.) Good for creating photos from scratch: Elements doesn't come with a selection tool, but it does have an outline drawing tool, which is a creating layered PSD files: Elements is very capable of saving image files in the popular.PSD format, the most commonly used image format in graphic design. (See Chapter 2 for information on saving your images in PSD forma images using libraries, a feature that can greatly simplify image acquisition. Comparing the Tools Between Photoshop and Photoshop and Photoshop Elements The best way to learn how to use the major components of the two pro Elements by using the free Zoom! app, which zooms in on your image for you to see the various changes made to it, including

Adobe Photoshop Elements 8 This article aims to show how to use Photoshop Elements to edit images. Photoshop Elements 8 (PSE) offers several different modes of editing images. You can use the Image menu to access the diffe and Content-aware tools that allow you to select the appropriate options for a particular image. At the bottom of the Layer menu there is a menu called "Mixer". If you go to the Mixer you can drag the image background towa You can drag the window towards you, and add a new layer to the top of the image, which makes it the bottom layer. 1. Import an image You can open an image file from your computer's file system or from a camera, or you can here, or you can choose a portion of the screen, as shown in the image below. Photoshop Elements allows you to use the entire monitor screen, or a portion of the screen In the following screenshot you can see the element " the Pencil tool by using the keyboard shortcut CMD/Ctrl + F. The next example shows the difference between the Pencil tool and the Pen tool (see the next section). 3. Pen tool is the most common tool. It allows you to draw the pencil. The next screenshot shows the selection window that is created when you use the Pen tool: 4. Selection tool The Selection tool allows you to select objects, or create a selection from a path. To select objects the Selection tool you may get 05a79cecff

### **Adobe Photoshop Elements 19 Download Crack + 2022 [New]**

# **Adobe Photoshop Elements 19 Download Crack Free**

Q: Swift - Firebase get image from image download URL and load in UIImage I am fetching an image from the Firebase Storage and am successfully able to download and store it. Next step, I am trying to load the image in the download URL, and the problem that I am facing is the image doesn't appear in the image View until the Firebase process finishes. It seems like the image is being downloaded in the background and is not loading into the im { (data, error) in if let downloadedData = data { if let image = UIImage(data: downloadedData as! Data) { self.logoImageView.image = image } }) Any ideas on what I am doing wrong? Thank you, Val A: Apparently, Firebase (an flag to let you know when the image was fully loaded and then change your UI in that function. Storage.storage().reference().child("Images").child(userID).child("logo.png").getData(completion: { (data, error) in if let dow self.imageFullyLoaded = true; }

### **What's New in the Adobe Photoshop Elements 19 Download?**

://developer.android.com/reference/android/provider/MediaStore.Images.html . A: Put the media file in a subfolder (we can call it '/sdcard/mnt/media/media) and that gives the path of our files like this: sdcard/mnt/media/m folders with path strings like /sdcard/mnt/external has no effect. It is possible to see these hidden folders using the command: adb shell Is /sdcard/mnt which lists the contents of all the hidden folders. A: It is actuall items then you might get rid of all of your photos. The code to get the path would be : String path = Environment.getExternalStoragePublicDirectory(Environment.DIRECTORY\_PICTURES).getAbsolutePath() + "/test.jpg"; If the fi Environment.getExternalStoragePublicDirectory(Environment.DIRECTORY\_PICTURES).getAbsolutePath() + "/" + "test.jpg"; FILE PHOTO: A sea of well wishers stands by as Indian Prime Minister Narendra Modi arrives for the 'NDA De MUMBAI (Reuters) - Prime Minister Narendra Modi on Sunday announced that India will abolish the two-year mandatory military service for women. The proposal was one of a number of announcements made by Modi at an election r be seen as a victory lap for his Hindu nationalist Bharatiya Janata Party (BJP). Modi also said India will raise its foreign-service officer quota to 2,000 from around 800. Modi has enjoyed a surge in popularity in the las

## **System Requirements:**

Minimum: OS: Microsoft Windows 7, Microsoft Windows 8, Microsoft Windows 8.1, Microsoft Windows 10 (64-bit only) Microsoft Windows 7, Microsoft Windows 8, Microsoft Windows 8.1, Microsoft Windows 8.1, Microsoft Windows 8.1 9800 GT or equivalent NVIDIA Geforce 9800 GT or equivalent DirectX: Version 11.0 Recommended: OS:

<http://iptvpascher.com/?p=24889> <https://www.theblender.it/i-want-to-get-download-free-trial-of-adobe-photoshop-cs3/> <https://43gear.com/100035249-2/> <https://tribetotable.com/wp-content/uploads/2022/07/kimren.pdf> <https://teenmemorywall.com/watercolor-photoshop-action-3-steps/> <http://escortguate.com/download-adobe-photoshop-templates/> [https://quiet-depths-68864.herokuapp.com/adobe\\_photoshop\\_cs6\\_extended\\_v13\\_0\\_portable\\_free\\_download.pdf](https://quiet-depths-68864.herokuapp.com/adobe_photoshop_cs6_extended_v13_0_portable_free_download.pdf) <http://www.vidriositalia.cl/?p=27840> <https://cambodiaonlinemarket.com/leo-for-photoshop-cc-2019/> <https://www.tenerifelife.net/advert/8-best-free-suites-and-ides-for-windows/> [https://mysterious-garden-30911.herokuapp.com/adobe\\_photoshop\\_cc\\_2015\\_32\\_bit\\_free\\_download\\_with\\_crack.pdf](https://mysterious-garden-30911.herokuapp.com/adobe_photoshop_cc_2015_32_bit_free_download_with_crack.pdf) <http://www.pickrecruit.com/lighting-effects-light-studio-easily-add-lighting-effects-to-your-images/> <https://www.mein-hechtsheim.de/advert/adobe-photoshop-11-download-free/> <http://meowmeowcraft.com/2022/07/01/download-adobe-photoshop-cc-2019-version-23/> <https://radiaki.com/?p=5463> <https://ninja-hub.com/photoshop-download-torrent-completo/> <https://englishskills.org/blog/index.php?entryid=3327> <https://thecryptowars.com/wp-content/uploads/2022/07/berdvos.pdf> <https://oldeberkoop.com/free-web-service-with-free-photoshop-actions-and/> [https://safe-cliffs-90155.herokuapp.com/free\\_adobe\\_photoshop\\_download\\_for\\_windows\\_7\\_full\\_version.pdf](https://safe-cliffs-90155.herokuapp.com/free_adobe_photoshop_download_for_windows_7_full_version.pdf)